# **PROGRAM STUDI TEKNIK KOMPUTER**

# **PENGEMBANGAN JARINGAN VPN DENGAN METODE L2TP DARI KANTOR REGIONAL III PT. POS INDONESIA KE KANTOR KEMITRAAN**

#### **HENGKY FIRMANSYAH**

**161460064**

**Tugas Akhir ini diajukan sebagai syarat untuk memperoleh gelar Ahli** 

**Madya Pada Program Studi Teknik Komputer**

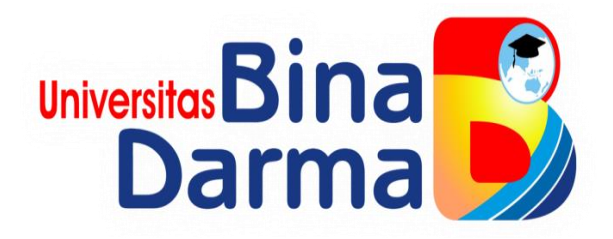

### **FAKULTAS VOKASI**

## **UNIVERSITAS BINA DARMA**

**2019**

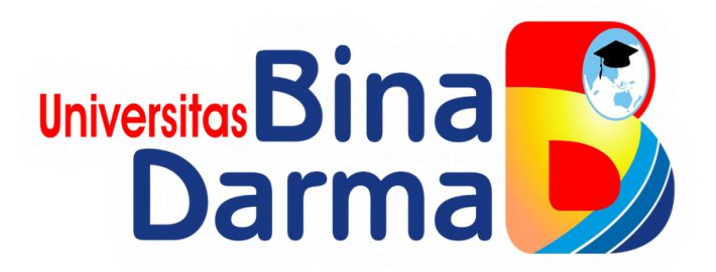

# **PENGEMBANGAN JARINGAN VPN DENGAN METODE L2TP DARI**

## **KANTOR REGIONAL III PT. POS INDONESIA KE KANTOR**

## **KEMITRAAN**

## **HENGKY FIRMANSYAH**

**161460064**

**Tugas Akhir ini diajukan sebagai syarat untuk memperoleh gelar Ahli** 

**Madya Pada Program Studi Teknik Komputer**

# **PROGRAM STUDI TEKNIK KOMPUTER**

# **FAKULTAS VOKASI**

# **UNIVERSITAS BINA DARMA**

**2019**

# **HALAMAN PENGESAHAN**

# PENGEMBANGAN JARINGAN VPN DENGAN METODE L2TP DARI KANTOR REGIONAL III PT. POS INDONESIA KE KANTOR **KEMITRAAN**

# **HENGKY FIRMANSYAH**

161460064

Telah diterima sebagai salah satu syarat untuk memperoleh gelar Ahli

Madya Pada Program Studi Teknik Komputer

Pembimbing Tugas Akhir,

Palembang, Agustus 2019 **Fakultas Vokasi Univeritas Bina Darma** Dekan,

Universito akultas Vokasi

Qoriani Widayati, S.E., M.Kom. Rabin Ibnu Zainal, S.E., M.Sc., Ph.D.

 $\mathbf{ii}$ 

# **HALAMAN PERSETUJUAN**

Tugas Akhir berjudu! "PENGEMBANGAN JARINGAN VPN DENGAN METODE L2TP DARI KANTOR REGIONAL III PT. POS INDONESIA KE KANTOR KEMITRAAN", oleh "HENGKY FIRMANSYAH" telah dipertahankan didepan komisi penguji pada hari: Kamis, tanggal: 22 Agustus 2019

Komisi Penguji

1. Qoriani Widayati, S.E., M.Kom.

 $: (....$ 

- 2. Vivi Sahfitri, S.Kom., M.M.
- 3. Rahmat Novrianda, S.T., M.Kom.

Anggota  $: 6.$ 

Ketua

Sekertaris: (.....

Mengetahui, Program Studi Teknik Komputer Fakultas Vokasi Universitas Bina Darma Ketua,

**University** Fabultas Vok

(Irwansyah, M.M., M.Kom)

#### **SURAT PERNYATAAN**

Saya yang bertanda tangan di bawah ini :

**Mama:** Hengky Firmansyah M: 161460064

Dengan ini menyatakan bahwa:

- 1. Tugas Akhir ini adalah asli dan belum pernah diajukan untuk memperoleh gelar akademik Ahli Madya di Universitas Bina Darma Palembng atau di perguruan tinggi lain.
- 2. Tugas Akhir ini murni gagasan, rumusan dan penelitian saya sendiri dengan arahan Tim Pembimbing.
- 3. Di dalam Tugas Akhir ini tidak terdapat karya atau pendapat yang telah ditulis atau dipublikasikan orang lain, kecuali secara tulisan dengan jelas dikutip dengan mencantumkan nama pengarang dan memasukkan ke dalam daftar rujukan.
- 4. Saya bersedia Tugas Akhir yang saya hasilkan dicek keasliannya menggunakan plagiarsm check serta diunggah di internet, sehingga dapat diakses publik secara daring.
- 5. Surat pernyataan ini saya tulis dengan sungguh-sungguh dan apabila terbukti melakukan penyimpangan atau ketidak benaran dalam pernyataan ini maka saya bersedia menerima sanksi sesuai dengan peraturan dan perundangundangan yang berlaku.

Demikian surat pernyataan ini saya buat agar dapat dipergunakan sebagaimana mestinya.

> Palembang, Agustus 2019 Yang membuat pernyataan,

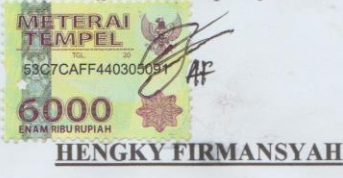

NIM: 161460064

 $iv$ 

### **MOTTO DAN PERSEMBAHAN**

#### **Motto**

- **Barang siapa yang bersungguh-sungguh, sesungguhnya kesungguhan itu untuk kebaikan dirinya.**
- **Jadilah orang yang selalu rendah hati dan menebar kebaikan.**

#### **Kupersembahkan kepada :**

- **Allah SWT,**
- **Baginda Rasulullah SAW,**
- **Ayah dan Ibu yang selalu memberi semangat dan medo'akan yang terbaik,**
- **Keluarga besar yang selalu memberi semangat dan saran dalam hidup ini,**
- **Pembimbing yang telah membimbing dan membantu dalam proses penyelesaian tugas akhir ini,**
- **Teman-temen seperjuangan yang telah banyak membantu dan selalu memberi semangat.**

#### **ABSTRAK**

Kantor Regional III PT. Pos Indonesia menjalani kerja sama dengan beberapa perusahaan dan kantor lain, dalam meningkatkan kinerja dan memudahkan akses terhadap kemitraan, Perusahaan memanfaatkan jaringan *Virtual Private Network* (VPN) sebagai media komunikasi. Tingkat Kemananan merupakan hal yang harus sangat diperhatikan oleh perusahaan dalam menjaga kerasahasiaan informasi suatu perusahaan tetap terjaga dengan baik. Jaringan *Virtual Private Network* yang digunakan saat ini masih menggunakan *PPTP* (*Point-to-point Tunneling Protocol*) yang mana dalam sisi keamanan masih tergolong lemah dan tidak bisa digunakan pada sistem operasi terbaru. Dengan adanya pengembangan Jaringan *Virtual Private Network* menggunakan L2TP (*Layer two Tunneling Protocol*) bisa meningkat sistem keamanan jaringan. Penelitian ini menggunakan metode NDLC (*Network Development Life Cycle*) dengan tahap-tahapan analisis, desain, simulasi prototype, implementasi, monitoring dan manajemen. Pada penelitian ini hanya sebatas analisis, desain, dan simulasi prototype. Hasil dari penelitian ini diharap bisa menjaga kerasahasiaan informasi suatu perusahaan dengan lebih baik dan berharap bisa diterapkan oleh perusahaan.

Kata Kunci : *VPN, Keamanan Jaringan, L2TP, NDLC*

### **KATA PENGANTAR**

حِلَالْدَالَةِ مِنْ الْتَجِمَّ

Assalamu'alaikum Warahmatullahi Wabarakatuh

Alhamdulillahirabbil'alamin penulis ucapkan dan segala puji dan syukur penulis panjatkan atas kehadiratan Allah SWT, karena berkat rahmat dan karunia-Nya pula penulis dapat menyelesaikan Tugas Akhir ini yang berjudul "**Pengembangan Jaringan VPN dengan metode L2TP dari Kantor Regional III PT. Pos Indonesia ke Kantor Kemitraan**" sebagai persyaratan untuk menyelesaikan pendidikan Diploma III program studi Teknik Komputer, fakultas Vokasi di Universitas Bina Darma Palembang, provinsi Sumatera Selatan.

Ucapan terima kasih kepada pihak-pihak yang telah membantu serta mendukung penulis untuk menyelesaikan Tugas Akhir ini baik bantuan secara materil, spiritual maupun informasi. Selain itu terima kasih juga kepada pihakpihak yang telah mengizinkan, membantu penulis dalam menyelesaikan studi di Universitas Bina Darma Palembang.

Pada kesempatan ini penulis mengucapkan terima kasih yang sebesarbesarnya kepada :

- 1. Ibu Dr. Sunda Ariana, M.Pd., M.M. selaku Rektor Universitas Bina Darma Palembang.
- 2. Bapak Rabin Ibnu Zainal, S.E., M.Sc., PhD selaku Dekan Fakultas Vokasi.
- 3. Bapak Irwansyah, M.M., M.Kom. selaku ketua Program Studi Teknik Komputer.
- 4. Ibu Qoriani Widayati, SE.,M.Kom. selaku pembimbing Tugas Akhir yang telah memberikan bimbingan, petunjuk, pengarahan dan bantuan dalam proses penyelesain Tugas Akhir ini.
- 5. Seluruh Dosen, Staff dan Karyawan Universitas Bina Darma Palembang yang terlibat selama saya menempuh Pendidikan Diploma III.
- 6. Bapak Imron Rusdi Hakim selaku Manager Teknologi dan pembimbing magang selama dua bulan di Kantor Regional III PT. Pos Indonesia.
- 7. Bapak Azril, Kak Asep Kurniawan,dan Kak Fauzi yang telah banyak berbagi ilmu dan memberi arahan selama dua bulan di Kantor Regional III PT. Pos Indonesia.
- 8. Bapak Abdul Rochman selaku Manager SDM , Jajaran Staff IT dan Karyawan di Kantor Regional III PT. Pos Indonesia yang telah mengizinkan saya untuk melakukan penelitian selama dua bulan.
- 9. Ayahanda dan Ibunda yang saya sayangi, saudara-saudara tersayang yang telah memberikan do'a dan dorongan serta bantuan baik moril maupun materil.
- 10. Teman-teman satu almamater dan teman-teman seperjuangan yang telah membantu dan memberikan informasi untuk penyelesain Tugas Akhir ini.

Demikianlah yang dapat saya sampaikan, mohon maaf kepada pihak yang tidak dapat disebutkan satu persatu, harapan saya semoga ini dapat bermanfaat dan Tugas Akhir dapat digunakan sebagai bahan acuan dan referensi untuk penulis selanjutnya. Aamiin.

Wassalamu'alaikum Warahmatullahi Wabarakatuh.

Palembang, Agustus 2019

Hengky Firmansyah

# **DAFTAR ISI**

### Halaman

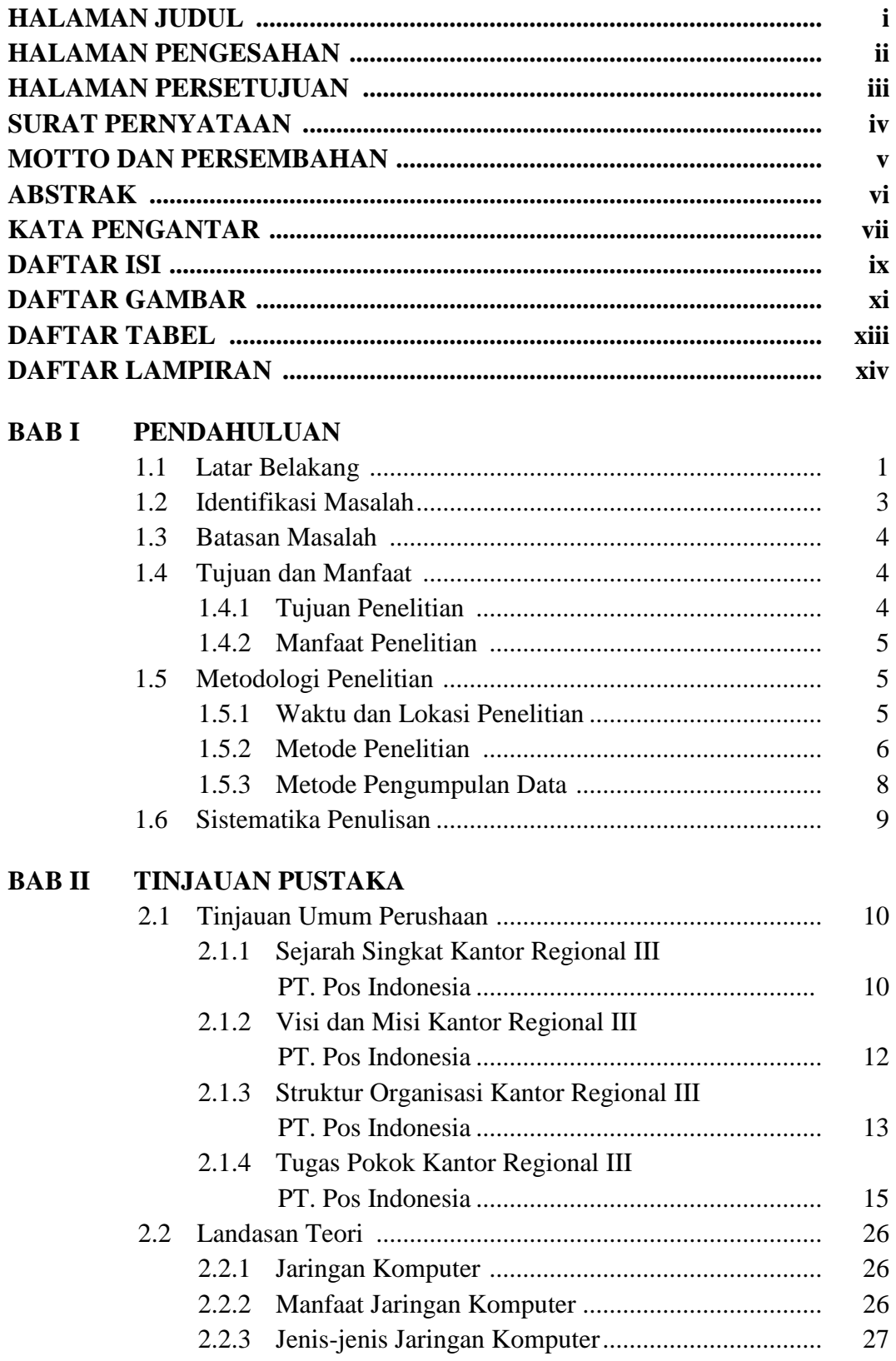

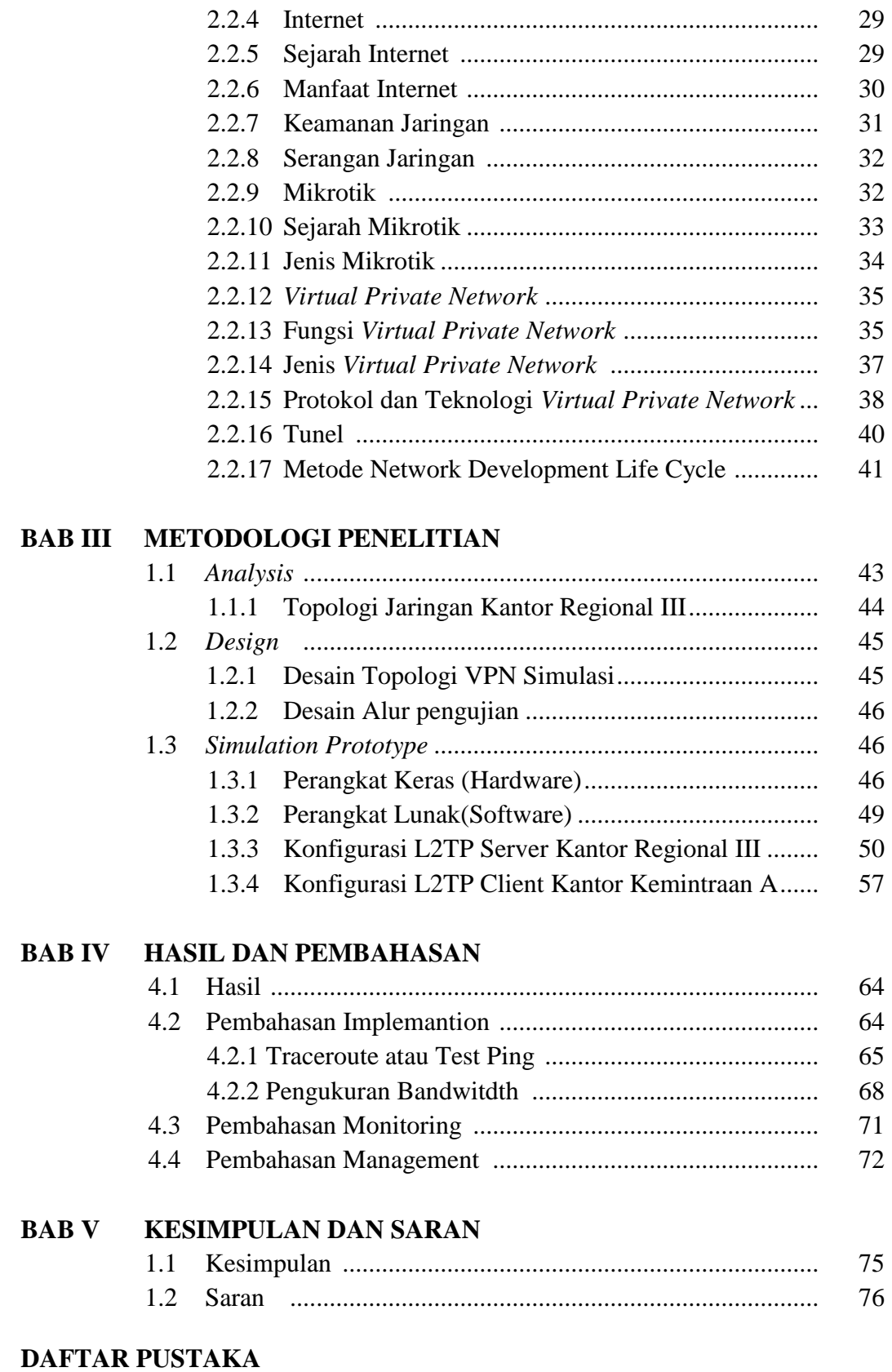

# **LAMPIRAN**

# **DAFTAR GAMBAR**

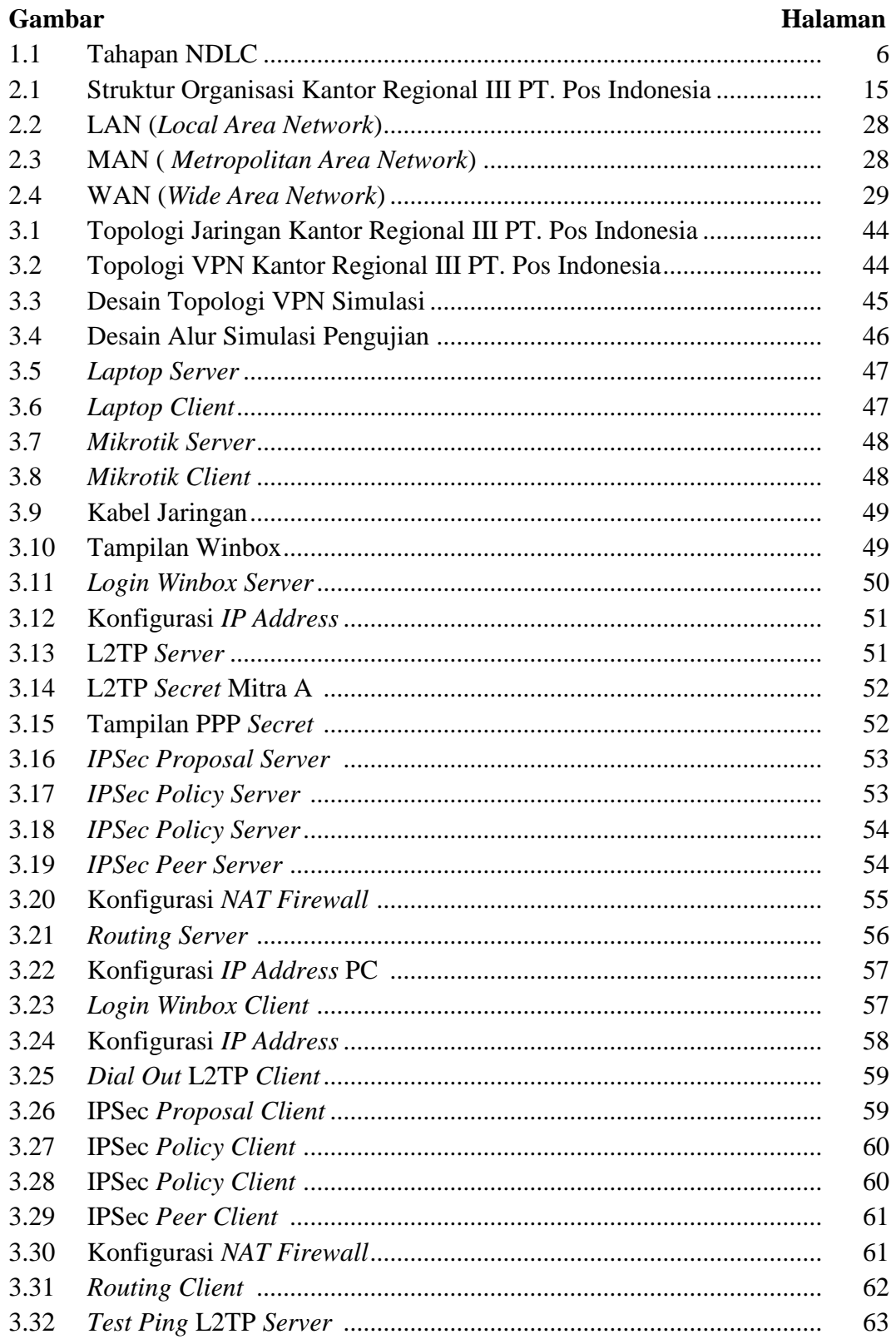

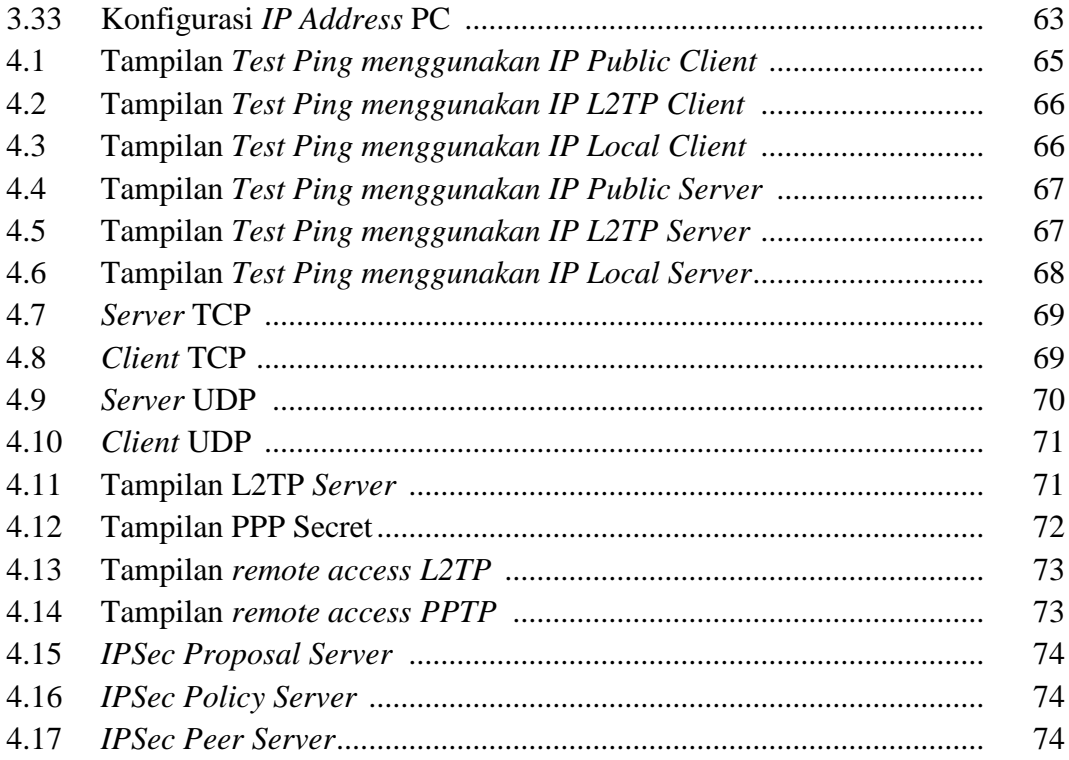

# **DAFTAR TABEL**

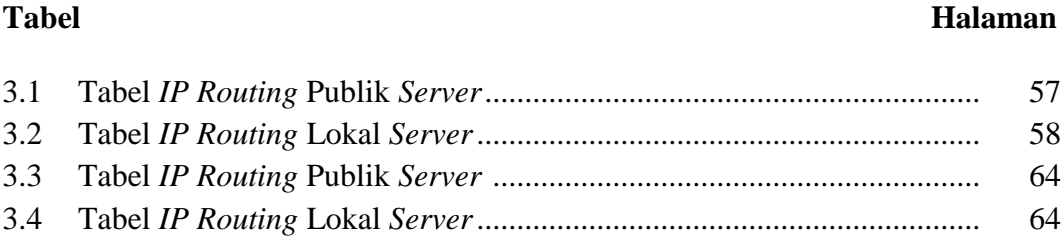

# **DAFTAR LAMPIRAN**

- 1. Lembar Pengajuan Judul
- 2. Lembar Konsultasi
- 3. Lembar Uji Kelayakan
- 4. Lembar Penilaian Magang
- 5. SK Pembimbing
- 6. Surat Keterangan Lulus
- 7. Lembar Perbaikan
- 8. Lembar Kelayakan Jilid
- 9. Sertifikat